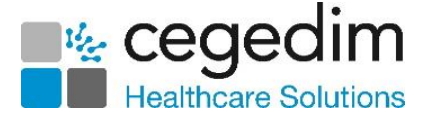

## **Vision 3 Daybook to Tasks Migration Checklist**

This useful checklist details the actions required when migrating to **Tasks** from **Daybook**.

You must ensure you complete all pre-migration actions before your scheduled migration date.

**Note -** All **Task Templates** (if configured correctly) and all outstanding tasks migrate to **Tasks**. Completed tasks do not migrate. **Staff Groups** configured for **Daybook** work with **Tasks**.

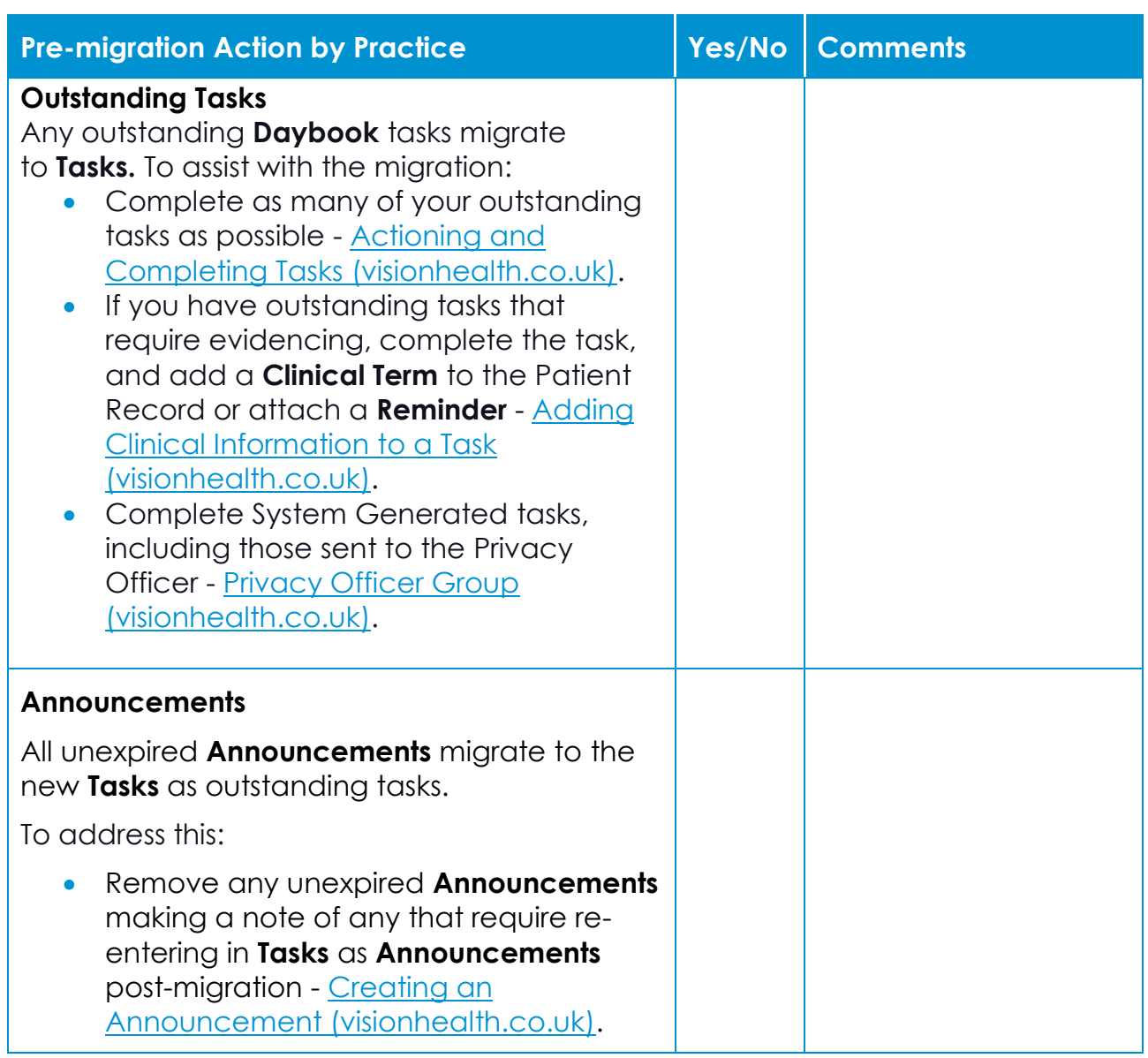

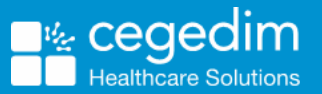

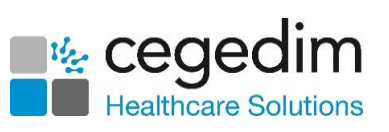

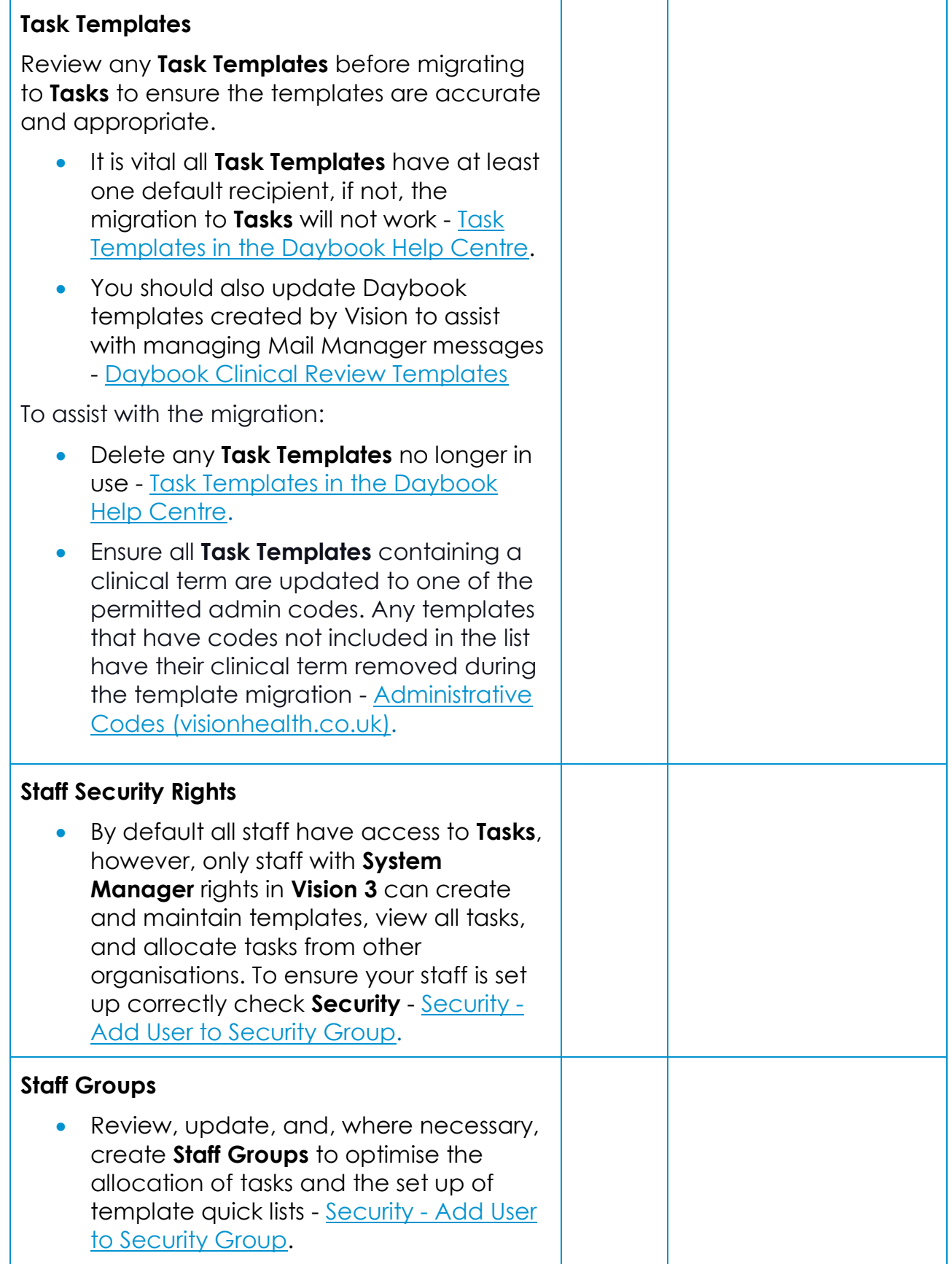

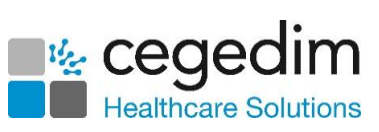

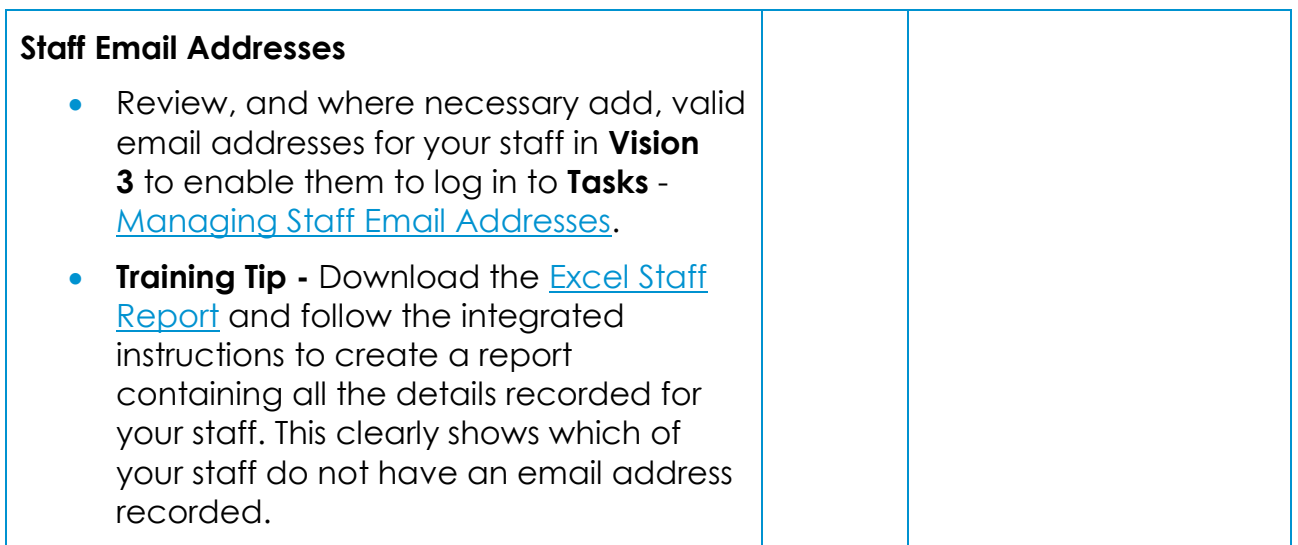